**Quality control during preprocessing Filename: example processed**

## **Input spectra**

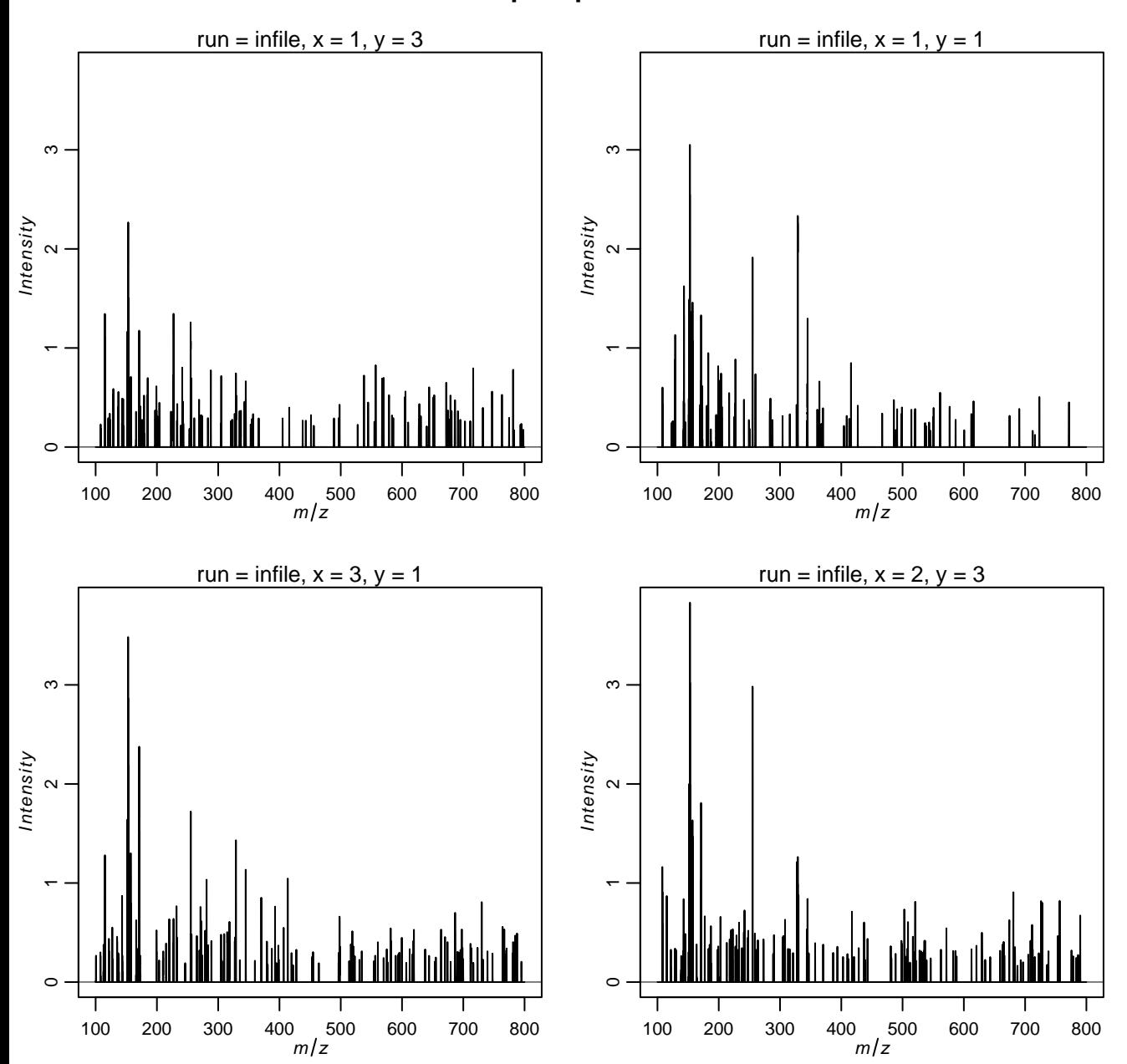

## **Spectra after transformation**

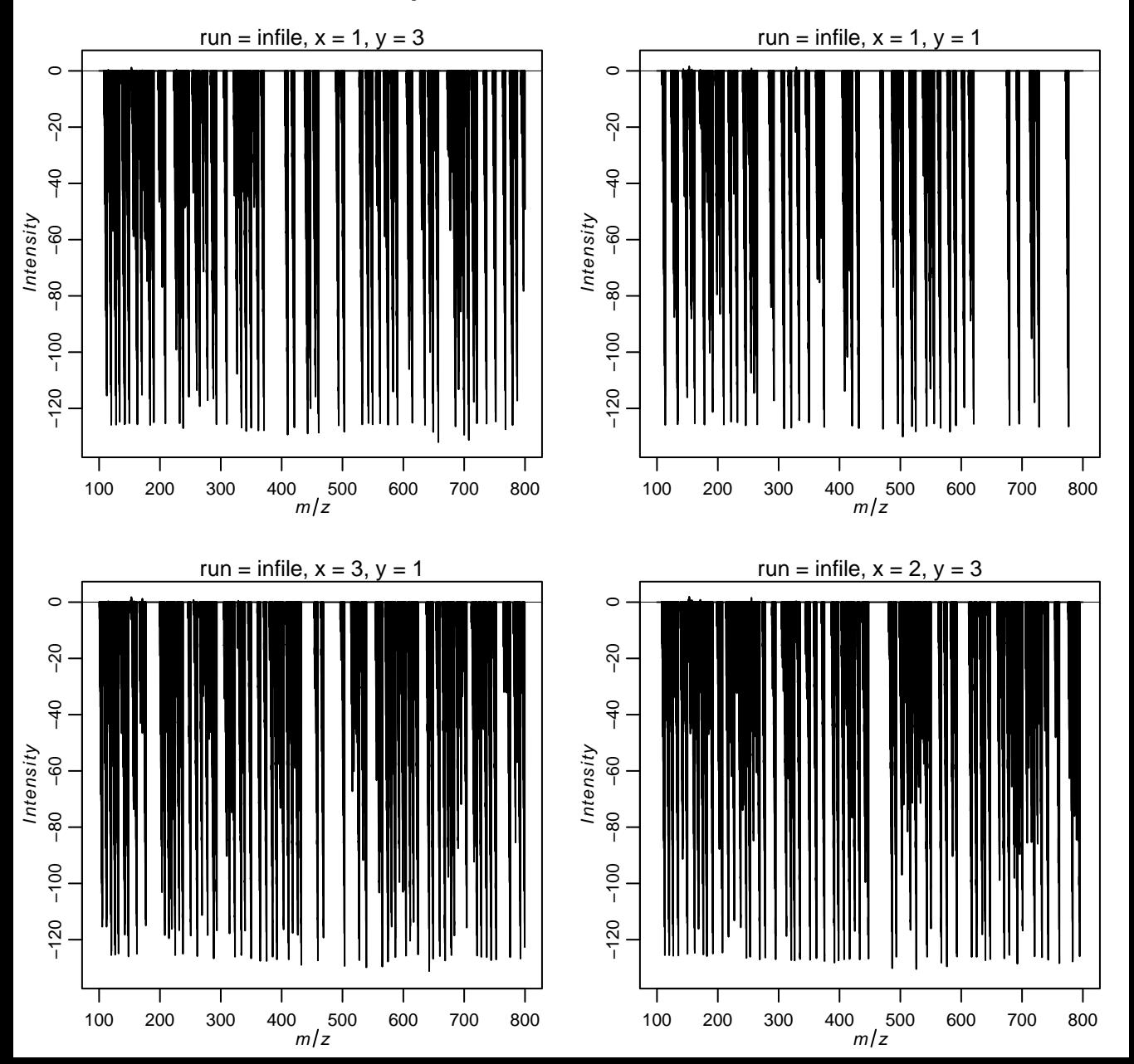

## **Spectra after baseline reduction**

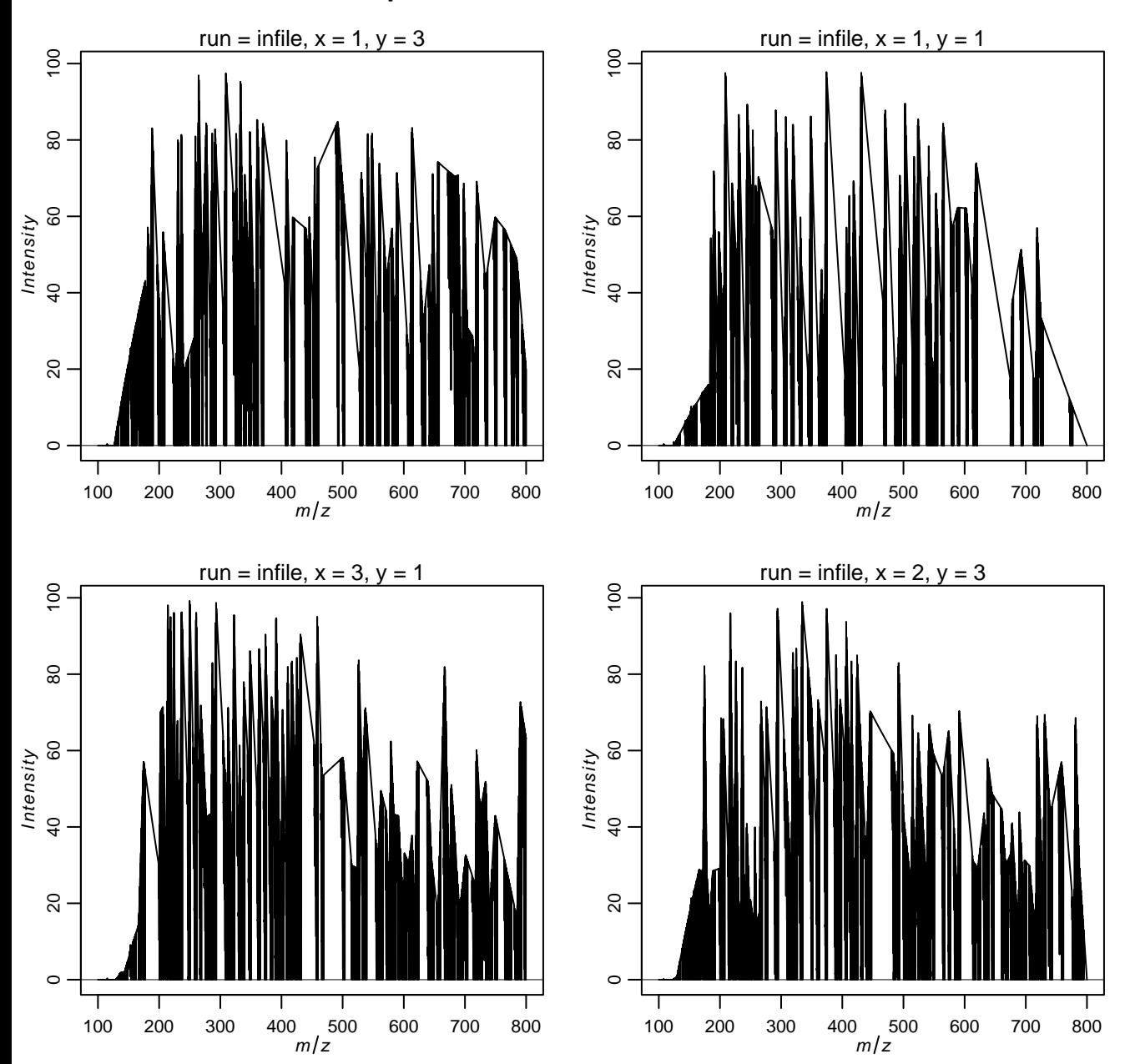

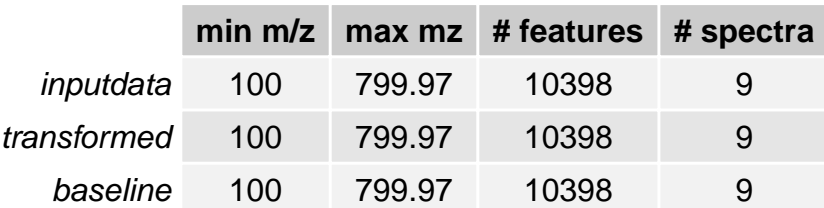